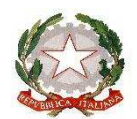

*Ministero dell'istruzione, dell'università e della ricerca* **ISTITUTO COMPRENSIVO CASTELLARANO**

 Via Fuori Ponte, 23 - 42014 Castellarano (RE) Cod.Fisc.91094360350 Tel.0536-075530 e-mail: reic83700L@istruzione.it pec: reic83700l@pecistruzione.it www.iccastellarano.edu.it

Castellarano 7 novembre 2020

Ai genitori degli alunni Ai docenti delle scuole dell'infanzia dell'Istituto

OGGETTO: attivazione account Gmail alunni

Gentili genitori,

per ogni alunno delle nostre scuole dell'infanzia è stato creato dal prof. Piccini Carlo Alberto, animatore digitale dell'Istituto e amministratore G-suite, un account individuale, con il quale potrà utilizzare le applicazioni della "Google suite" per le quali avete espresso il consenso.

**L'account è concesso al genitore, che ne assume la piena responsabilità** per ogni utilizzo fatto al di fuori dell'orario scolastico. Alle famiglie è richiesto, pertanto, un impegno fattivo di collaborazione con i docenti. L'account non è per uso strettamente personale ma è a tutti gli effetti uno strumento didattico della scuola. L'account sarà utilizzato dai genitori per partecipare alle riunioni on line indette dalla scuola e per fruire delle consulenze della psicologa dello sportello, quando richieste.

Potrà altresì utilizzato per eventuali videoconferenze tra insegnanti e alunni, in caso di sospensione prolungata delle attività didattiche.

L'account di posta fornito agli alunni, nel dominio @iccastellarano.istruzioneer.it, è "chiuso" al dominio, cioè le mail possono essere inviate o ricevute solo al suo interno, nel rispetto della tutela dei minori di 13 anni. Tale indirizzo, infatti, sarà attivo per tutti gli anni di permanenza degli alunni all'interno dell'Istituto e permetterà loro di studiare, fare compiti e lavorare in classe. Alle famiglie sarà richiesto, pertanto, un impegno fattivo di collaborazione con i docenti nel responsabilizzare i ragazzi sulle modalità di accesso a Internet e sulle regole cui attenersi.

L'indirizzo fornito ad ogni alunno/a (accessibile dal browser Chrome) sarà nella forma

cognomenome@iccastellarano.istruzioneer.it

(es. Rossi Luca: rossiluca@iccastellarano.istruzioneer.it

La password fornita dall' istituto è "cambiala" che si dovrà poi modificare al primo accesso.

Per accedere all'account Google si procede nel seguente modo:

- 1- Si visiti la pagina di accesso al prodotto (myaccount.google.com)
- 2- Inserire nome utente (cognomenome@iccastellarano.istruzioneer.it), senza accenti o apostrofi
- 3- Inserire la password

 Al link https://support.google.com/ è reperibile la guida per gestire al meglio i servizi legati all'account di Gsuite.

Sul sito dell'istituto https://iccastellarano.edu.it/, è presente un tutorial con le istruzioni per attivare l'account e un tutorial per l'accesso ai Meet, con l'account d'istituto.

Per qualsiasi informazione e richiesta di chiarimento siete pregati di rivolgervi al prof. Piccinini, animatore digitale dell'istituto e amministratore di Google suite, all'indirizzo piccininicarloalberto@iccastellarano.istruzioneer.it

> Un cordiale saluto Paola Incerti Firma autografa sostituita a mezzo stampa Ai sensi e per gli effetti dell'art.3 comma 3, d.lgs. 39/93